## **CSE / ENGR 142 Programming I**

# **Iteration**

© 2000 UW CSE

# **Chapter 5**

H-2 2/2/00 **Read Sections 5.1-5.6, 5.10 5.1 Introduction & While Statement 5.2 While example 5.3 For Loop 5.4 Looping with a fixed bound 5.5 Loop design 5.6 Nested Loops 5.10 Debugging Loops**

## What's "Wrong" with HW1?

H-1 2/2/00

- User has to rerun the program for every new pair of years
	- Wouldn't it be nice if the program could process repeated requests?
- Program ends immediately if user types a bad input

– Wouldn't it be nice the program politely asked the user again (and again, etc. if necessary)?

H-3 2/2/00

### Loops • A "loop" is a repeated ("iterated") sequence of statements • Like conditionals, loops (iteration) will give us a huge increase in the power of our programs • Alert: loops are harder to master than *if* statements – Even experienced programmers often make subtle errors when writing loops

H-5 2/2/00

# H-4 2/2/00 One More Type of Control Flow Sometimes we want to repeat a block of code. This is called a *loop*.

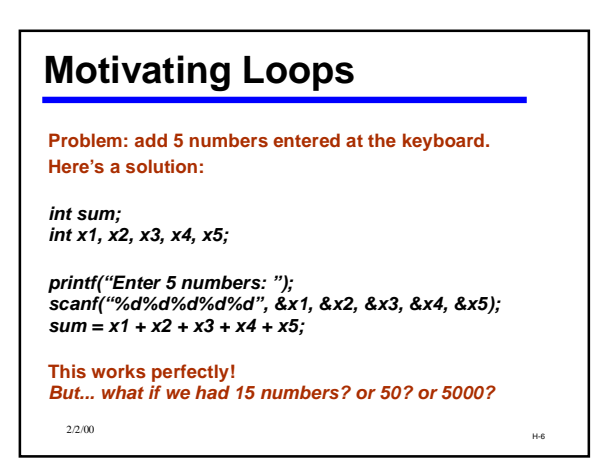

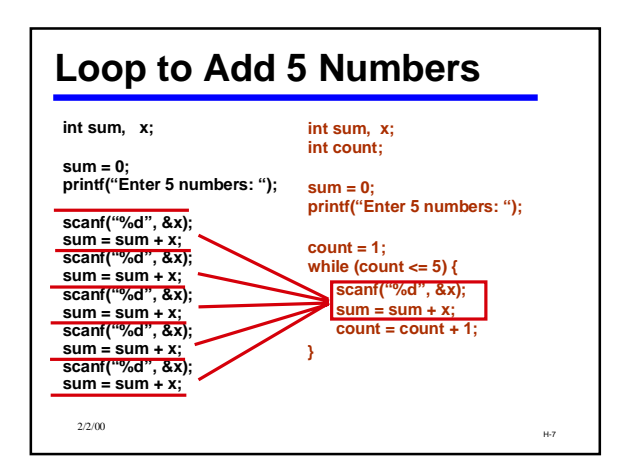

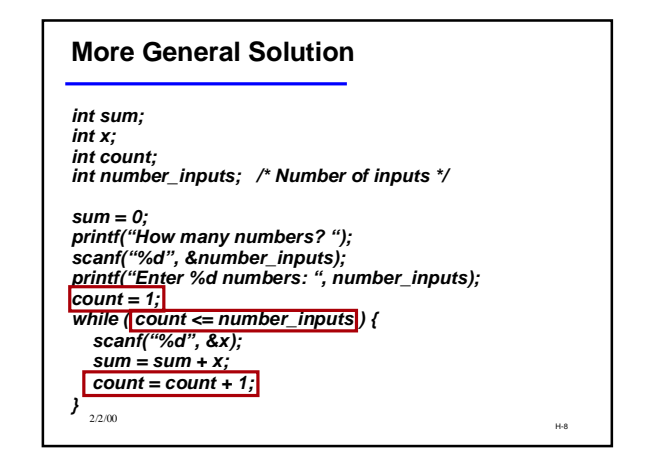

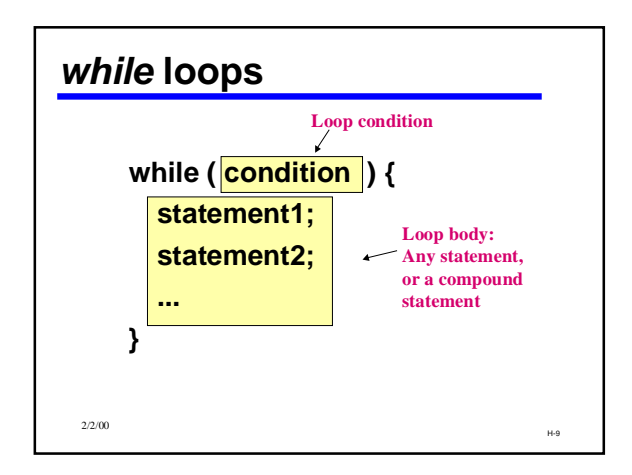

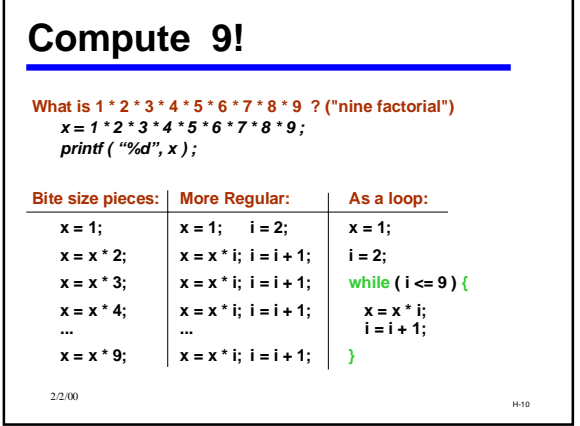

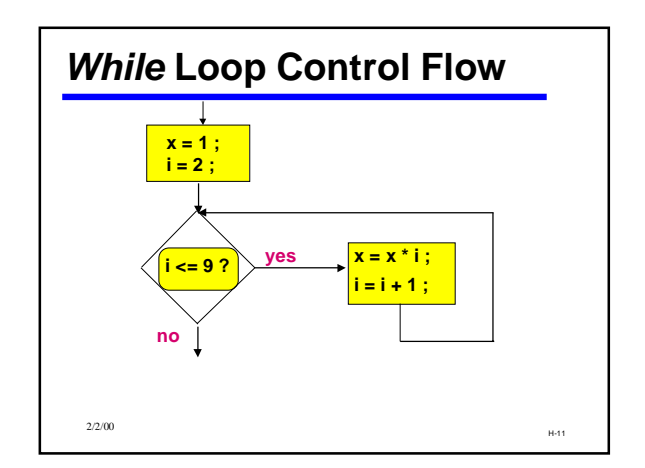

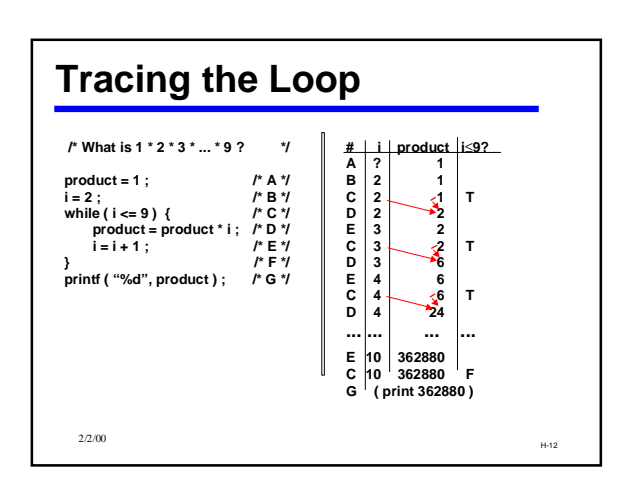

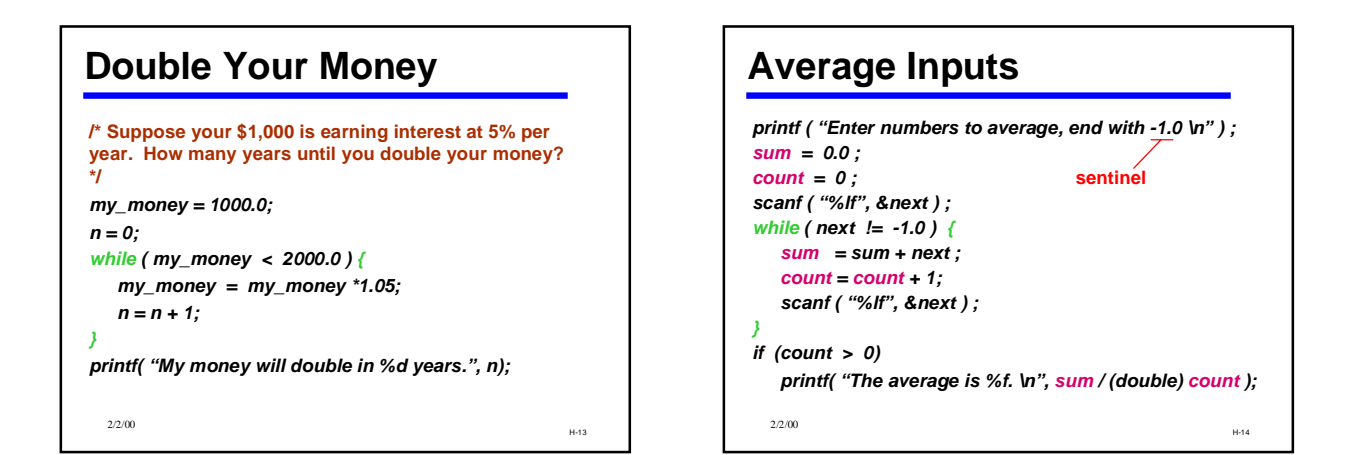

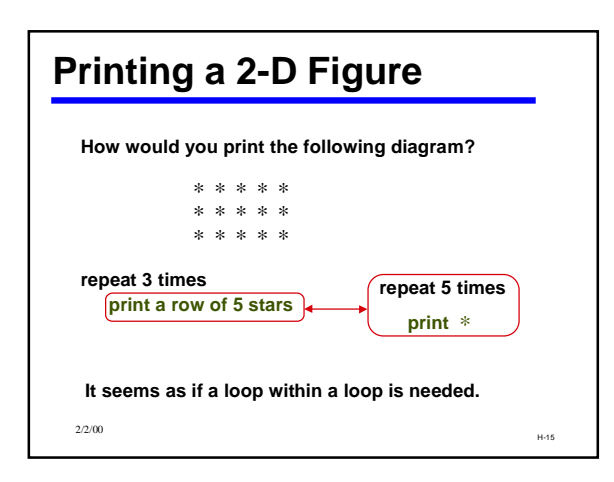

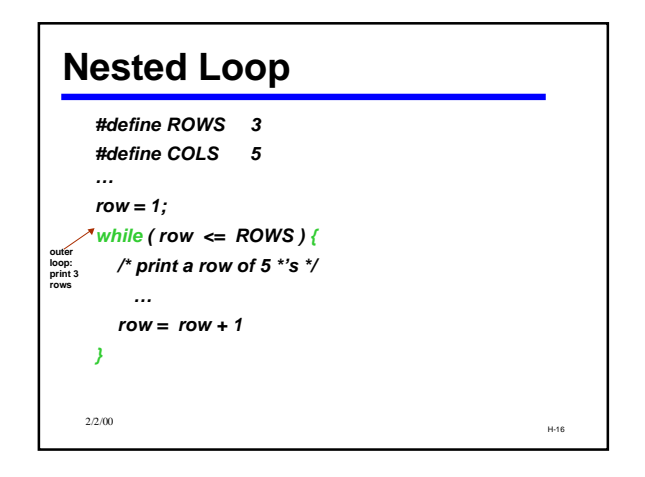

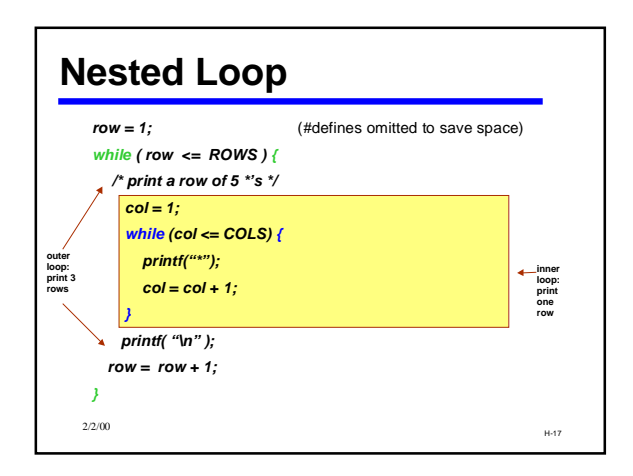

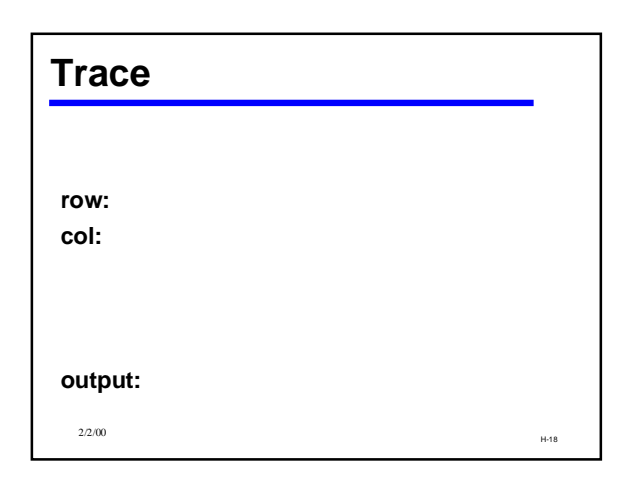

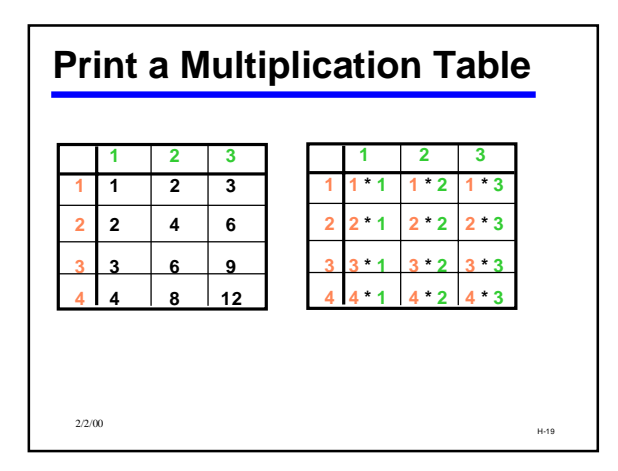

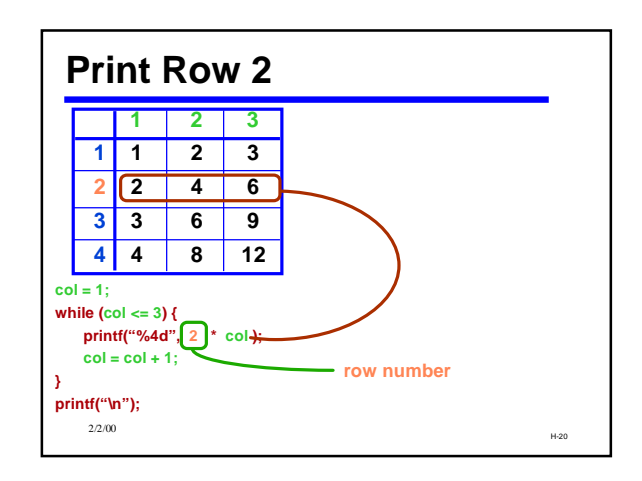

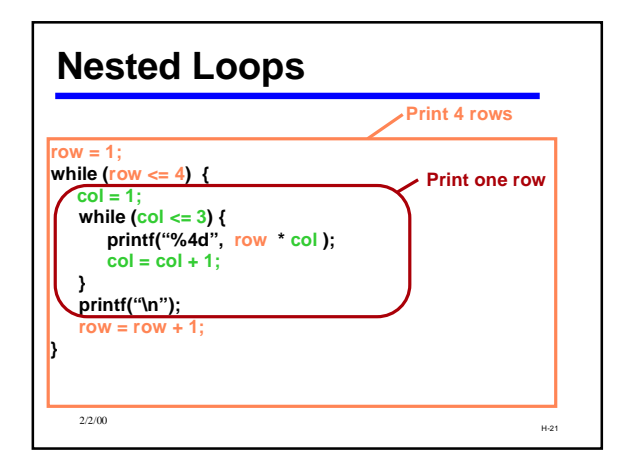

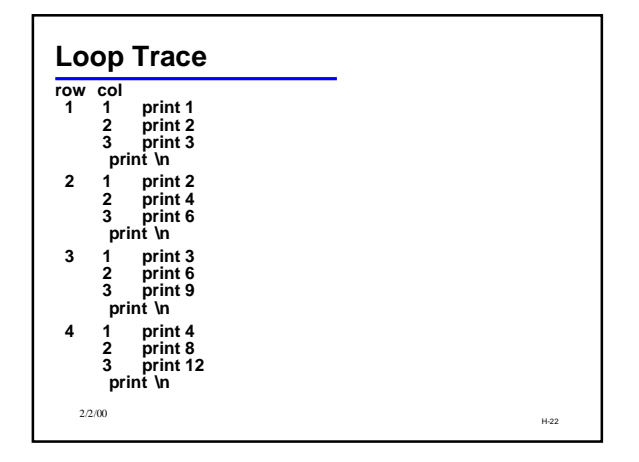

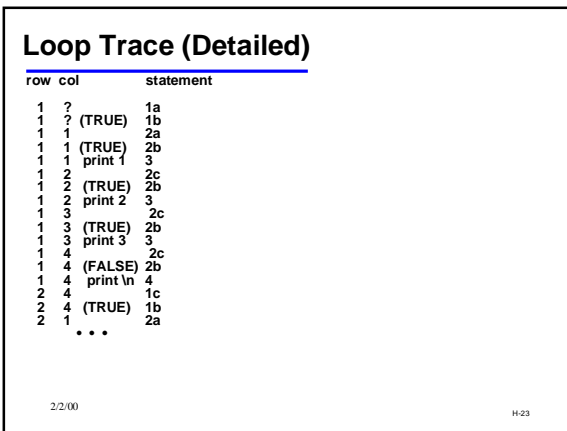

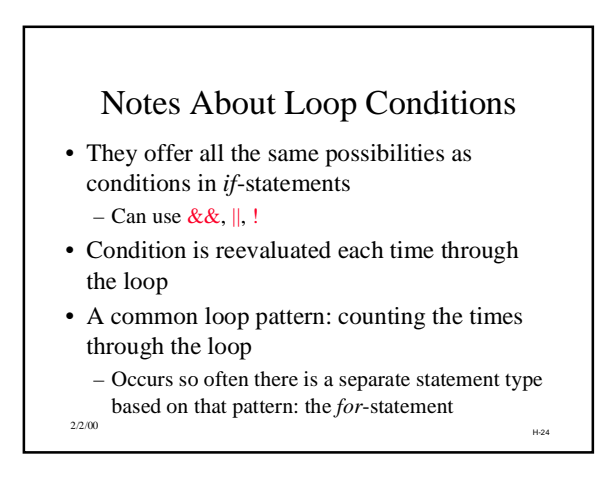

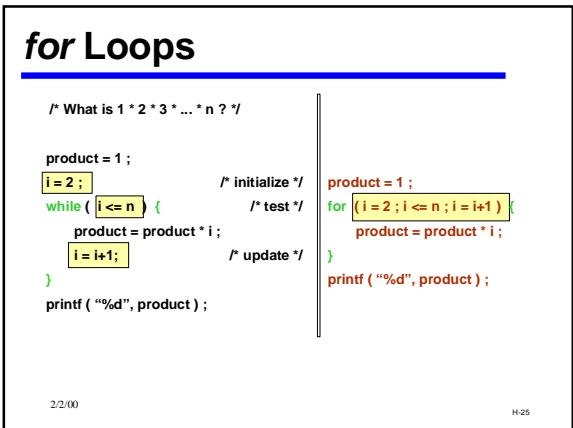

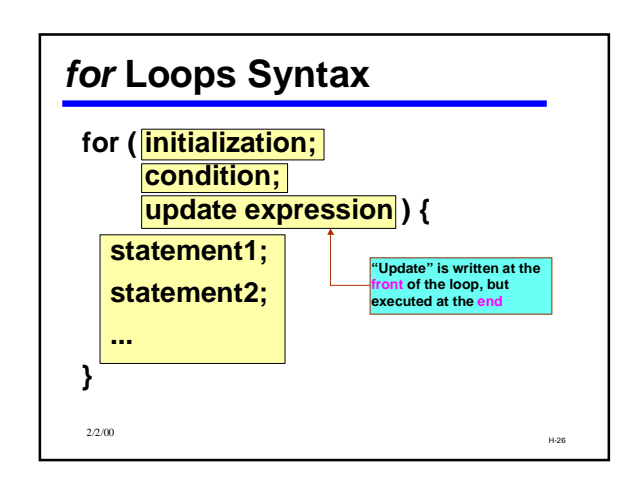

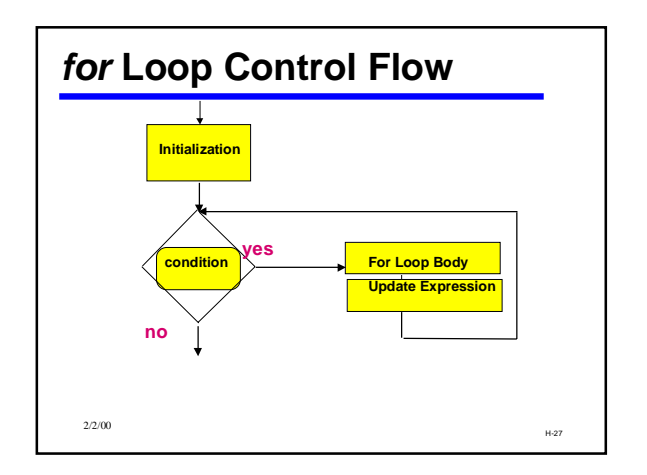

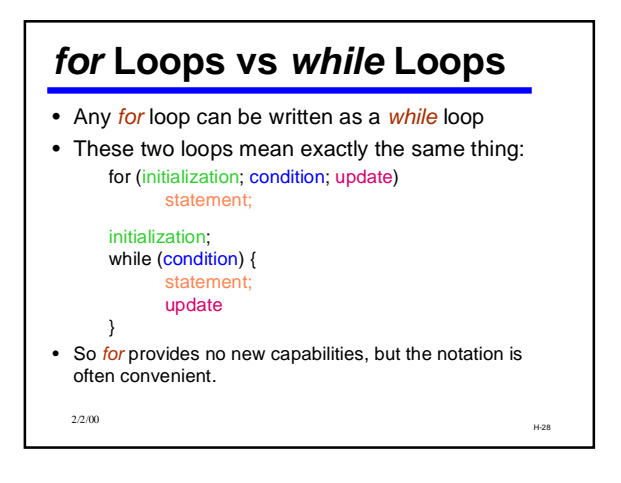

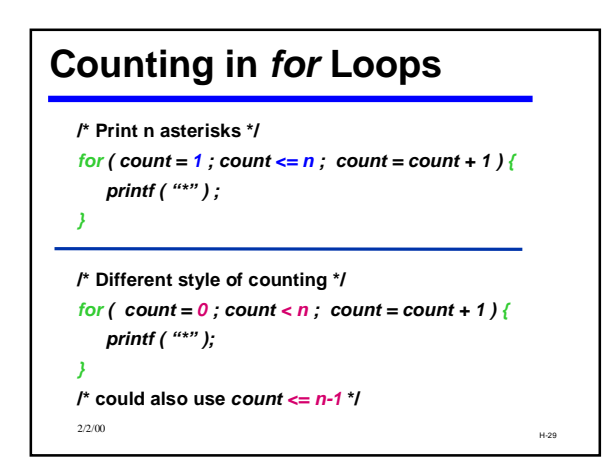

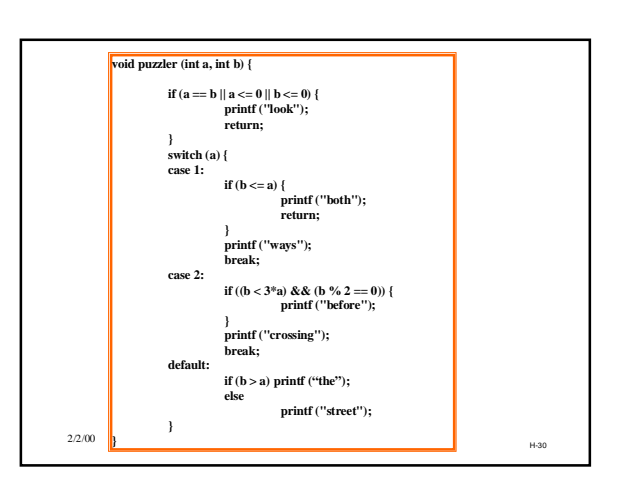

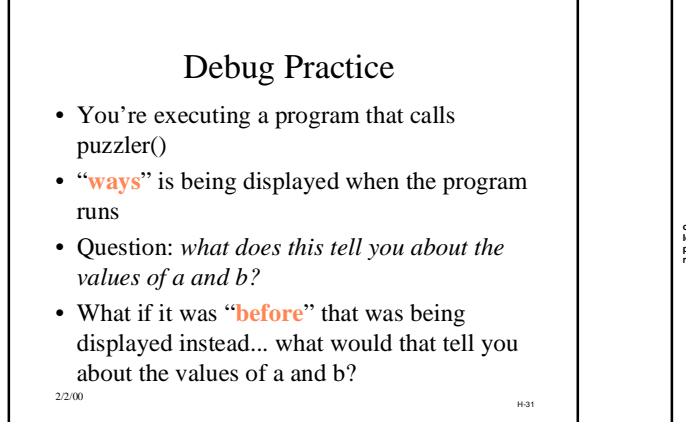

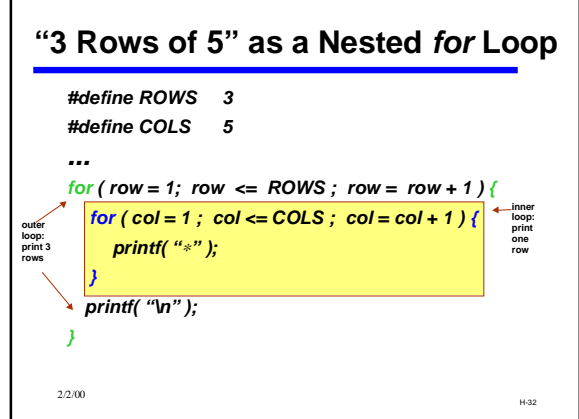

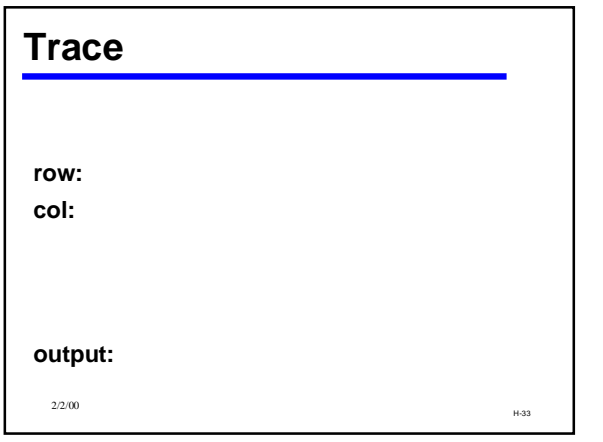

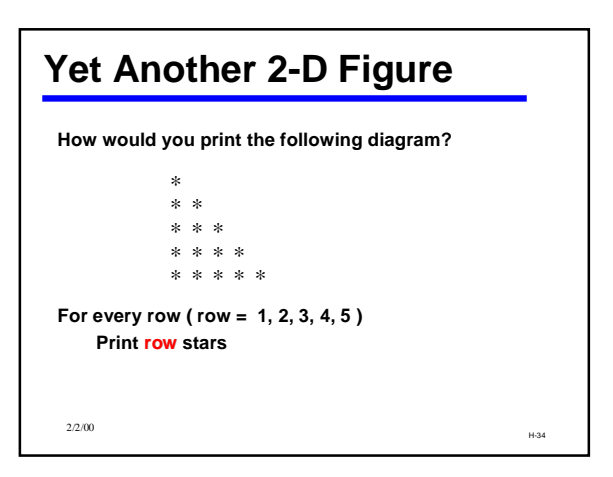

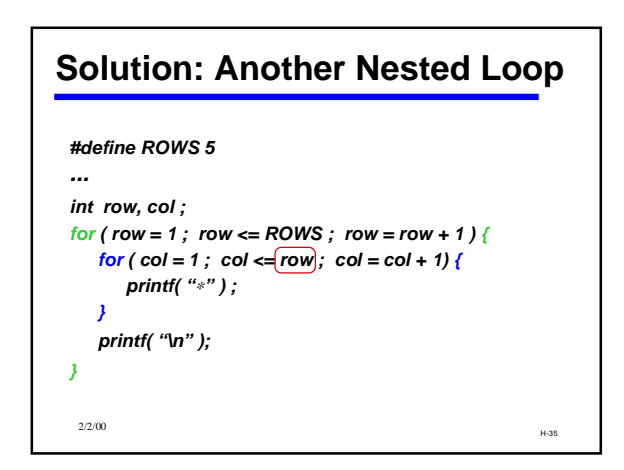

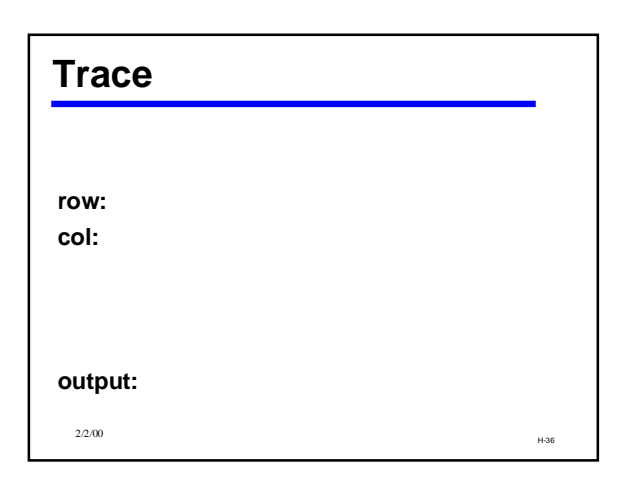

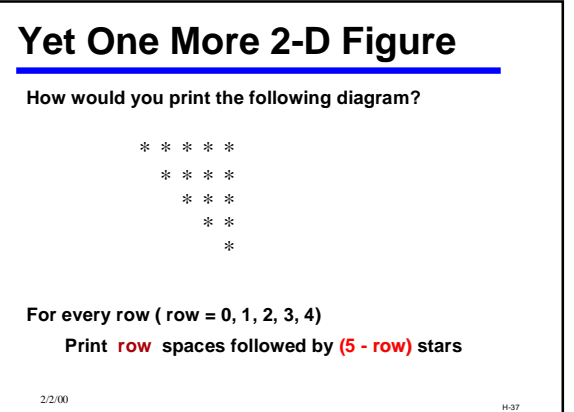

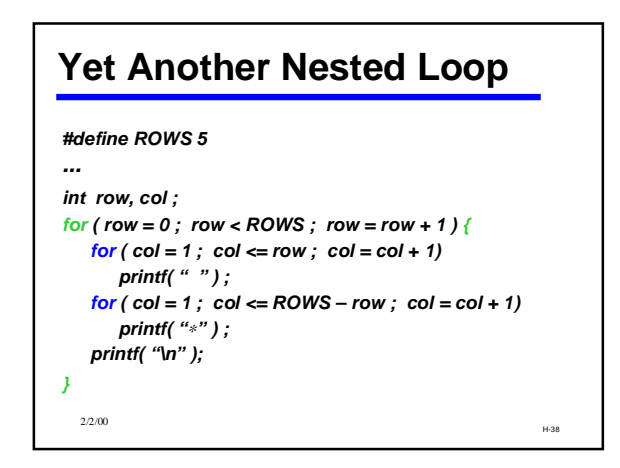

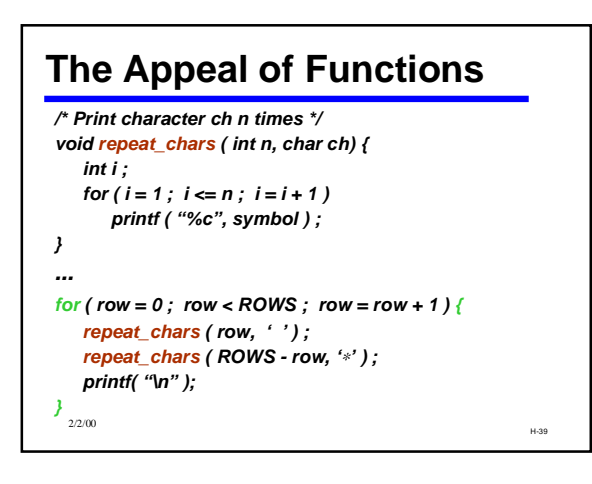

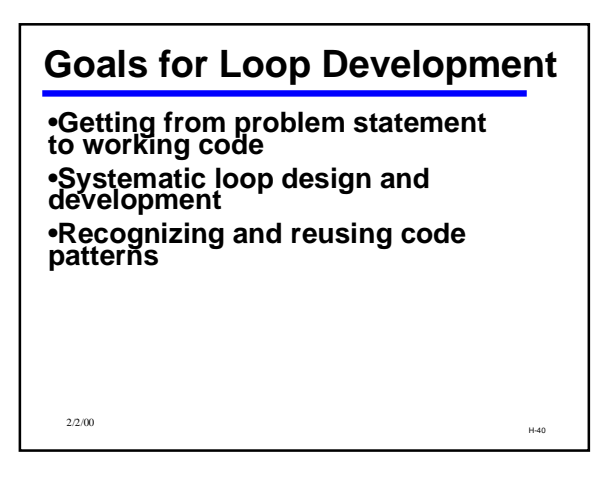

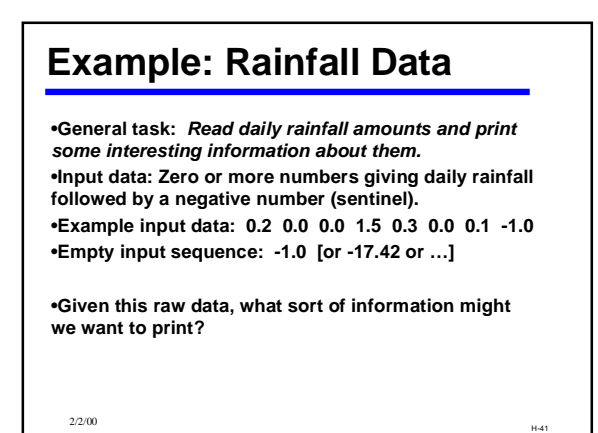

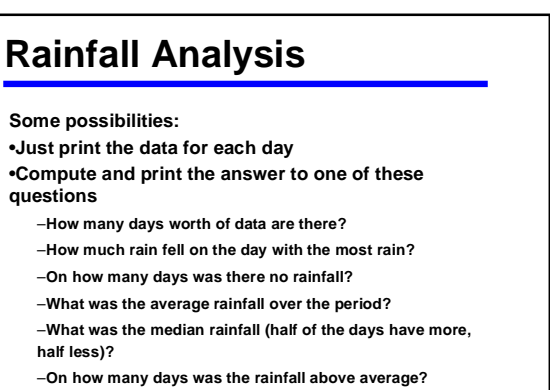

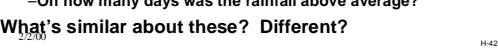

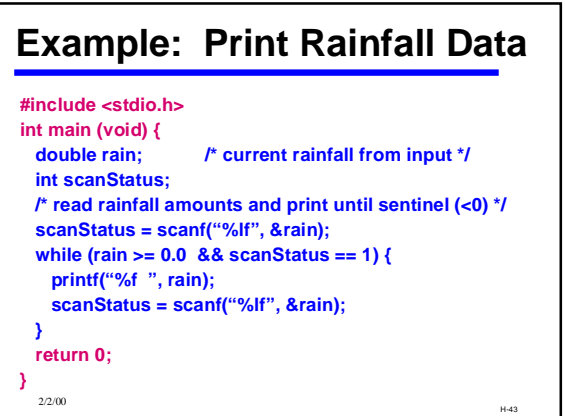

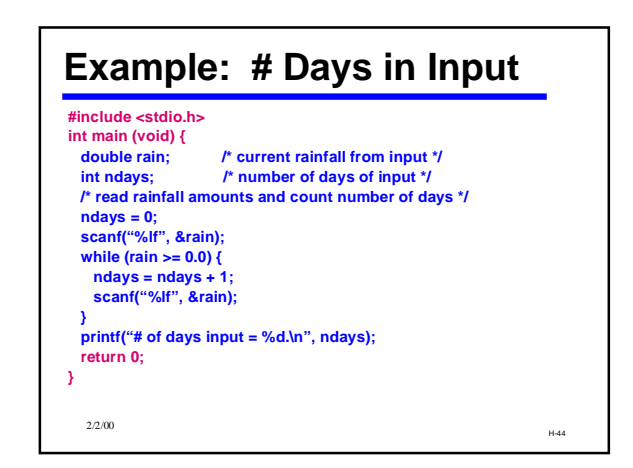

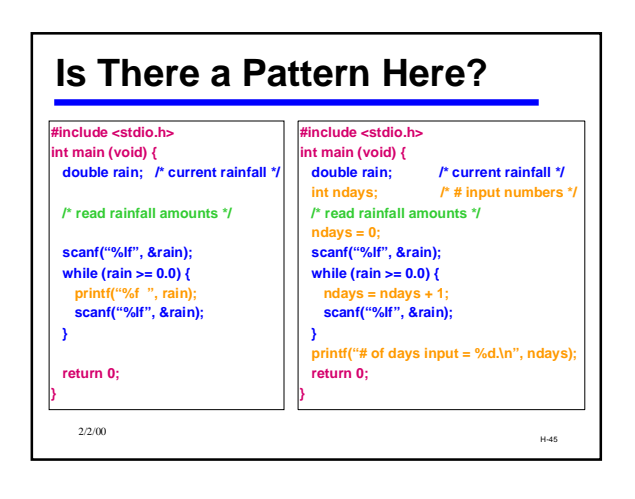

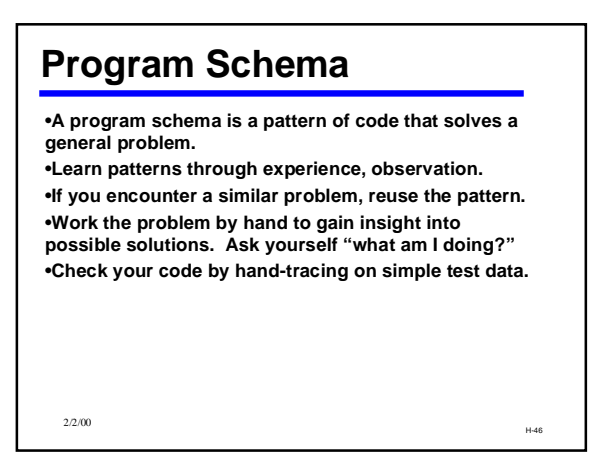

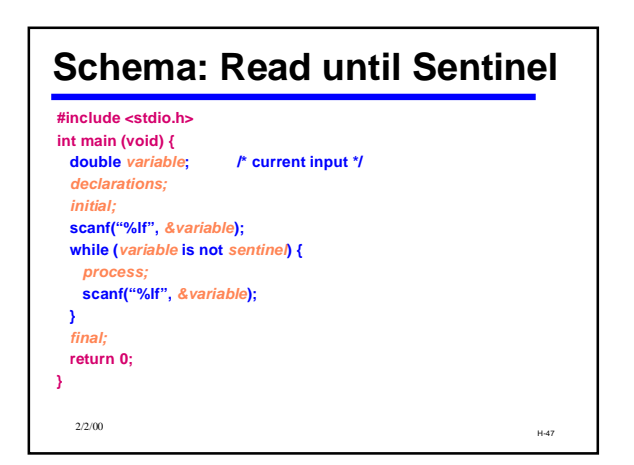

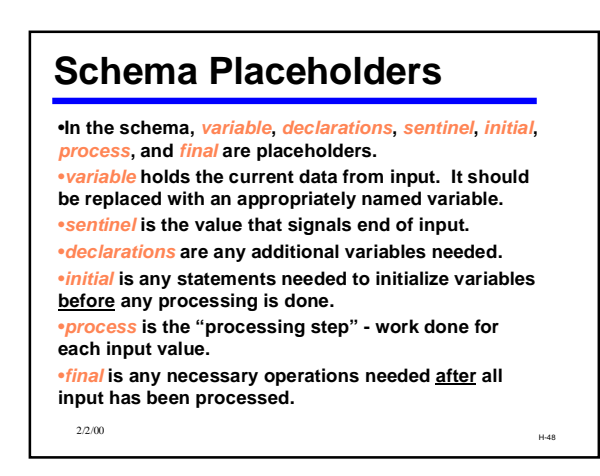

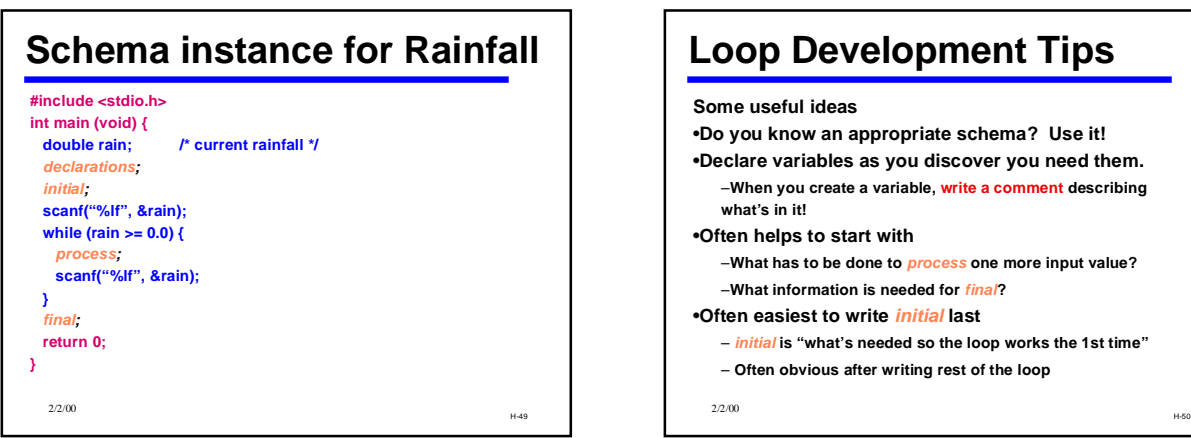

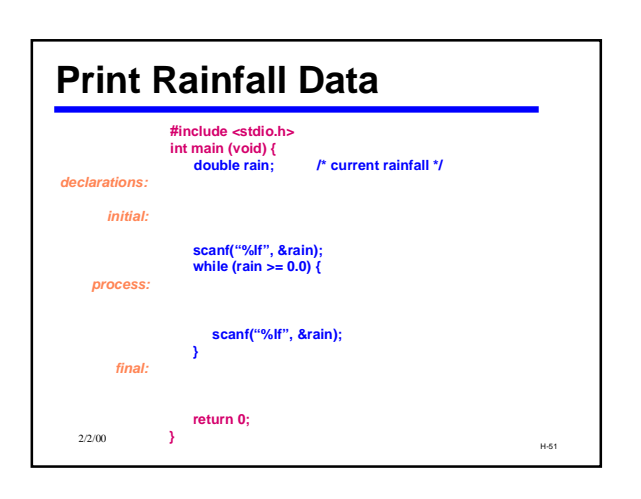

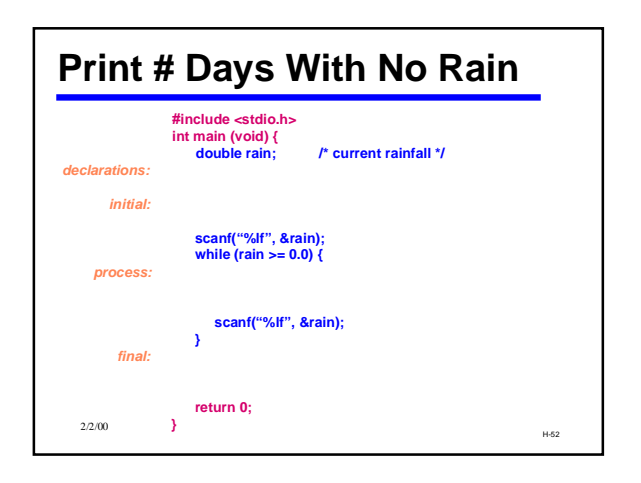

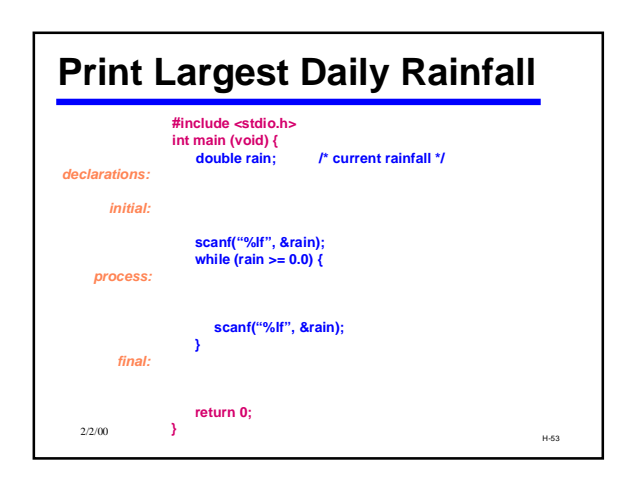

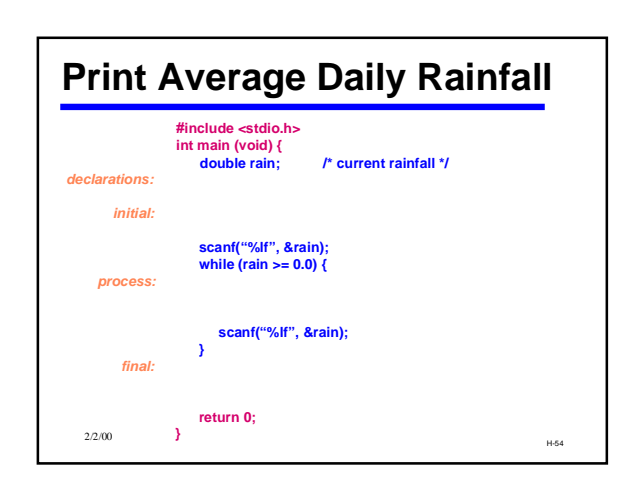

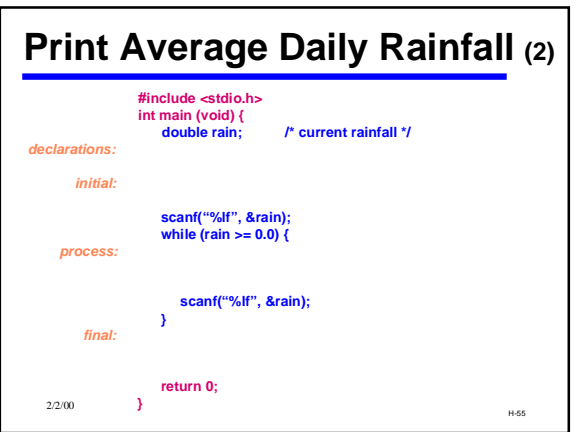

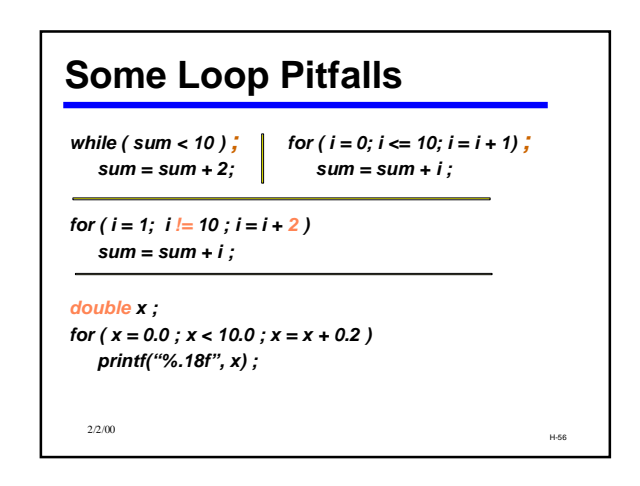

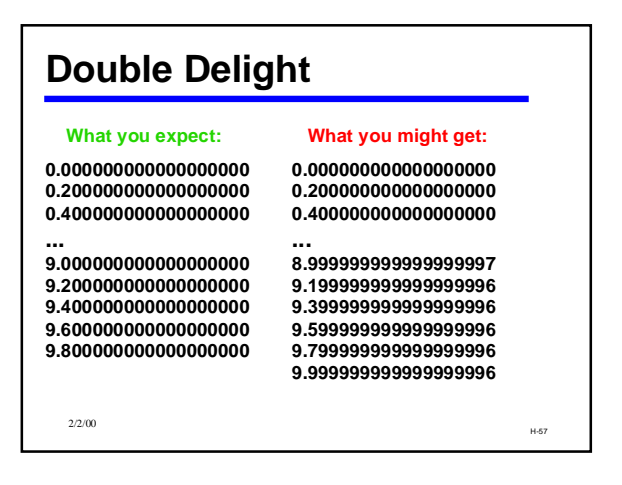

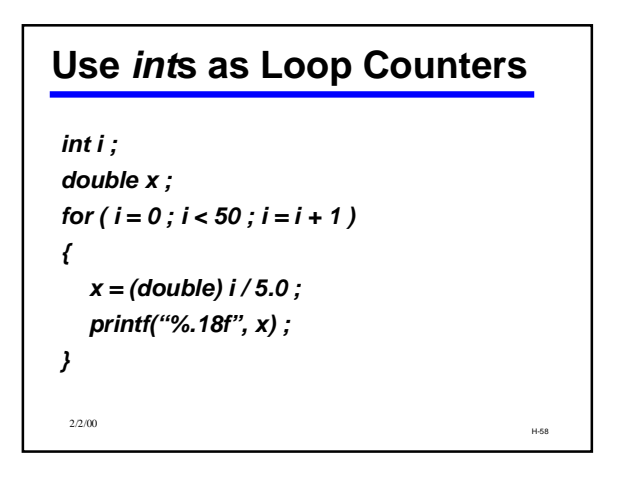

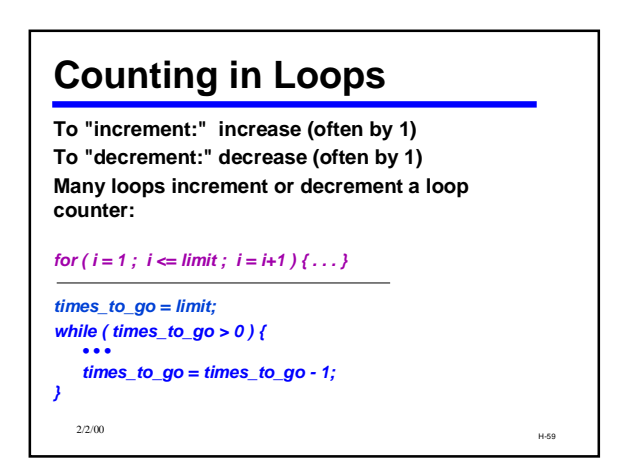

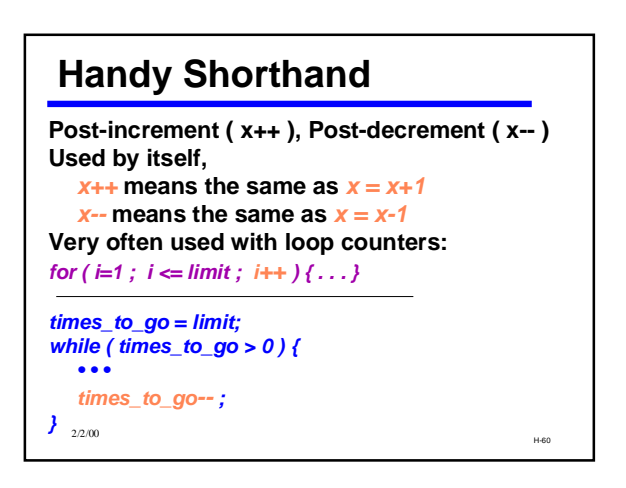

#### **Surgeon General's Warning** • **++ and -- are unary operators.** • **Pre-increment (++x) and pre-decrement (--x) exist, too.** • **For CSE142, use only in isolation. Don't combine these with other operators in expressions! E.g., don't try**  $x = y++/(3 - x-1)$

H-61 2/2/00

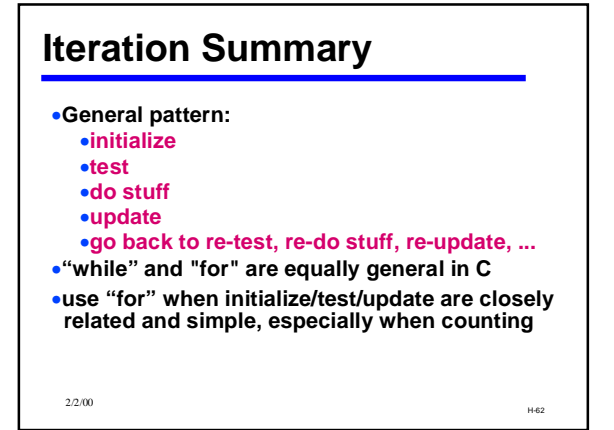

# Event-Driven Programming

- Modern programs tend to be "eventdriven"
	- Program starts, sets itself up.
	- Program enters a loop, waiting for some event or command to happen:
	- mouse click, key click, timer, menu selection, etc. – Program performs operation ("handles" the event or command)
	- Program goes back to its wait loop
- GP142 programs follow this model
- H-63 2/2/00

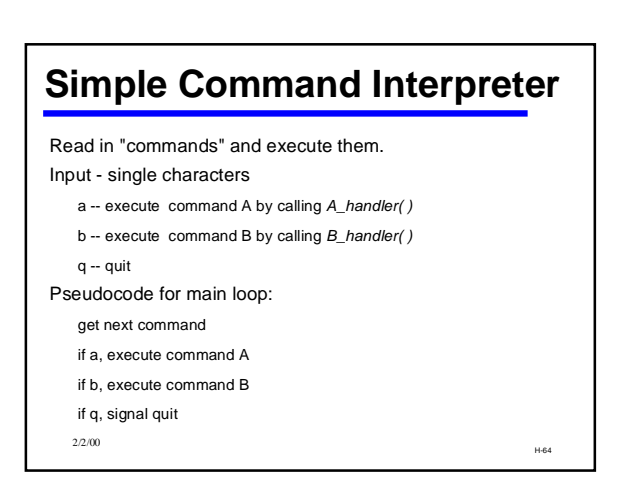

### **Command Interpreter Loop Control Schema**

**repeat until quit signal use variable "done" to indicate when done**

#### **set done to false while not done**

- **body statements**
- **if quit command, set done to true**

H-65 2/2/00

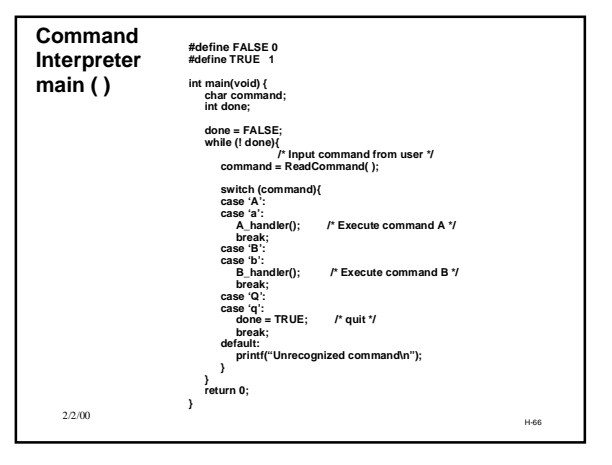